<span id="page-0-3"></span>

**sample —** Draw random sample

[Description](#page-0-0) [Quick start](#page-0-1) [Menu](#page-0-2) [Syntax](#page-1-0) [Options](#page-1-1) [Remarks and examples](#page-1-2) [References](#page-4-0) [Also see](#page-4-1)

# <span id="page-0-0"></span>**Description**

sample draws random samples of the data in memory. "Sampling" here is defined as drawing observations without replacement; see  $[R]$  [bsample](http://www.stata.com/manuals/rbsample.pdf#rbsample) for sampling with replacement.

The size of the sample to be drawn can be specified as a percentage or as a count:

- sample without the count option draws a #% pseudorandom sample of the data in memory, thus discarding  $(100 - #)$ % of the observations.
- sample with the count option draws a *#*-observation pseudorandom sample of the data in memory, thus discarding  $\mathbb{N} - \mathcal{H}$  observations.  $\mathcal{H}$  can be larger than  $\mathbb{N}$ , in which case all observations are kept.

In either case, observations not meeting the optional if and in criteria are kept (sampled at  $100\%$ ).

<span id="page-0-1"></span>If you are interested in reproducing results, you must first set the random-number seed; see [R] [set](http://www.stata.com/manuals/rsetseed.pdf#rsetseed) [seed](http://www.stata.com/manuals/rsetseed.pdf#rsetseed).

## **Quick start**

Draw 10% pseudorandom sample without replacement from data in memory sample 10

As above, but perform sampling within strata identified by svar sample 10, by(svar)

Sample 100 observations from data in memory sample 100, count

<span id="page-0-2"></span>As above, but only sample observations where catvar equals 5 sample 100 if catvar==5, count

## **Menu**

Statistics  $>$  Resampling  $>$  Draw random sample

## <span id="page-1-0"></span>**Syntax**

```
ifin\bigr\rfloor~\bigr\rfloor , <u>c</u>ount by(\textit{groups}) \bigr\rfloor
```
<span id="page-1-1"></span>by is allowed; see [\[D\]](http://www.stata.com/manuals/dby.pdf#dby) by.

## **Options**

count specifies that *#* in sample *#* be interpreted as an observation count rather than as a percentage. Typing sample 5 without the count option means that a  $5\%$  sample be drawn; typing sample 5, count, however, would draw a sample of 5 observations.

Specifying # as greater than the number of observations in the dataset is not considered an error.

by(*[groupvars](http://www.stata.com/manuals/u11.pdf#u11.4varnameandvarlists)*) specifies that a *#*% sample be drawn within each set of values of *groupvars*, thus maintaining the proportion of each group.

count may be combined with by(). For example, typing sample 50, count by(sex) would draw a sample of size 50 for men and 50 for women.

<span id="page-1-2"></span>Specifying by *varlist*: sample *#* is equivalent to specifying sample *#*, by(*varlist*); use whichever syntax you prefer.

## **Remarks and examples [stata.com](http://stata.com)**

#### Example 1

We have NLSY data on young women aged 14–26 years in 1968 and wish to draw a 10% sample of the data in memory.

```
. use http://www.stata-press.com/data/r15/nlswork
(National Longitudinal Survey. Young Women 14-26 years of age in 1968)
. describe, short
Contains data from http://www.stata-press.com/data/r15/nlswork.dta
  obs: 28,534 National Longitudinal Survey.
                                               Young Women 14-26 years of age
                                               in 1968
 vars: 21 27 Nov 2016 08:14<br>size: 941.622
            size: 941,622
Sorted by: idcode year
. sample 10
(25,681 observations deleted)
. describe, short
Contains data from http://www.stata-press.com/data/r15/nlswork.dta<br>
obs: 2,853 National Longitudina
                                             National Longitudinal Survey.
                                               Young Women 14-26 years of age
                                               in 1968
 vars: 21 21 27 Nov 2016 08:14<br>size: 94,149
              size: 94,149
Sorted by:
     Note: Dataset has changed since last saved.
```
Our original dataset had 28,534 observations. The sample-10 dataset has 2,853 observations, which is the nearest number to  $0.10 \times 28534$ .

#### Example 2

Among the variables in our data is race. By typing label list, we see that  $race = 1$  denotes whites,  $\text{race} = 2$  denotes blacks, and  $\text{race} = 3$  denotes other races. We want to keep 100% of the nonwhite women but only 10% of the white women.

```
. use http://www.stata-press.com/data/r15/nlswork, clear
(National Longitudinal Survey. Young Women 14-26 years of age in 1968)
. tab race
      race | Freq. Percent Cum.
     white 20,180 70.72 70.72<br>black 8.051 28.22 98.94
                8,051 28.22<br>303 1.06
     other 303 1.06 100.00
     Total 28,534 100.00
. sample 10 if race == 1(18,162 observations deleted)
. describe, short
Contains data from http://www.stata-press.com/data/r15/nlswork.dta
 obs: 10,372 National Longitudinal Survey.
                                          Young Women 14-26 years of age
                                          in 1968
vars: 21 21 27 Nov 2016 08:14
size: 342,276
Sorted by:
    Note: Dataset has changed since last saved.
. display .10*20180 + 8051 + 303
10372
```
## Example 3

Now let's suppose that we want to keep 10% of each of the three categories of race.

```
. use http://www.stata-press.com/data/r15/nlswork, clear
(National Longitudinal Survey. Young Women 14-26 years of age in 1968)
 sample 10, by(race)
(25,681 observations deleted)
. tab race
     race | Freq. Percent Cum.
    white 2,018 70.73 70.73
    black 805 28.22 98.95
    other 30 1.05 100.00
    Total 2,853 100.00
```
This differs from simply typing sample 10 in that with by(), sample holds constant the percentages of white, black, and other women.

◁

 $\overline{4}$ 

#### □ Technical note

We have a large dataset on disk containing 125,235 observations. We wish to draw a 10% sample of this dataset without loading the entire dataset (perhaps because the dataset will not fit in memory). sample will not solve this problem—the dataset must be loaded first—but it is rather easy to solve it ourselves. Say that bigdata.dct contains the dictionary for this dataset; see [D] [import](http://www.stata.com/manuals/dimport.pdf#dimport). One solution is to type

```
. infile using bigdata if runiform()<=.1
dictionary {
    etc.
}
(12,580 observations read)
```
The if qualifier on the end of infile drew uniformly distributed random numbers over the interval 0 and 1 and kept each observation if the random number was less than or equal to 0.1. This, however, did not draw an exact 10% sample—the sample was expected to contain only 10% of the observations, and here we obtained just more than 10%. This is probably a reasonable solution.

If the sample must contain precisely 12,524 observations, however, after getting too many observations, we could type

```
. generate u=runiform()
. sort u
. keep in 1/12524
(56 observations deleted)
```
That is, we put the resulting sample in random order and keep the first 12,524 observations. Now our only problem is making sure that, at the first step, we have more than 12,524 observations. Here we were lucky, but half the time we will not be so lucky—after typing  $\text{infile} \dots \text{if } \text{runiform}() \leq -1$ , we will have less than a 10% sample. The solution, of course, is to draw more than a 10% sample initially and then cut it back to 10%.

How much more than 10% do we need? That depends on the number of records in the original dataset, which in our example is 125,235.

A little experimentation with bitesti (see [R] [bitest](http://www.stata.com/manuals/rbitest.pdf#rbitest)) provides the answer:

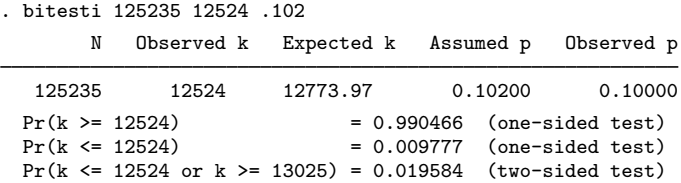

Initially drawing a 10.2% sample will yield a sample larger than 10% 99 times of 100. If we draw a 10.4% sample, we are virtually assured of having enough observations (type bitesti 125235 12524 .104 for yourself).

## <span id="page-4-0"></span>**References**

- Cox, N. J. 2001. [dm86: Sampling without replacement: Absolute sample sizes and keeping all observations](http://www.stata.com/products/stb/journals/stb59.pdf). Stata Technical Bulletin 59: 8–9. Reprinted in Stata Technical Bulletin Reprints, vol. 10, pp. 38–39. College Station, TX: Stata Press.
- . 2005. [Software Updates: Sampling without replacement: Absolute sample sizes and keeping all observations](http://www.stata-journal.com/article.html?article=up0010). Stata Journal 5: 139.
- Gould, W. W. 2012a. Using Stata's random-number generators, part 2: Drawing without replacement. The Stata Blog: Not Elsewhere Classified.

[http://blog.stata.com/2012/08/03/using-statas-random-number-generators-part-2-drawing-without-replacement/.](http://blog.stata.com/2012/08/03/using-statas-random-number-generators-part-2-drawing-without-replacement/)

. 2012b. Using Stata's random-number generators, part 3: Drawing with replacement. The Stata Blog: Not Elsewhere Classified. [http://blog.stata.com/2012/08/29/using-statas-random-number-generators-part-3-drawing](http://blog.stata.com/2012/08/29/using-statas-random-number-generators-part-3-drawing-with-replacement/)[with-replacement/.](http://blog.stata.com/2012/08/29/using-statas-random-number-generators-part-3-drawing-with-replacement/)

<span id="page-4-1"></span>Weesie, J. 1997. [dm46: Enhancement to the sample command](http://www.stata.com/products/stb/journals/stb37.pdf). Stata Technical Bulletin 37: 6–7. Reprinted in Stata Technical Bulletin Reprints, vol. 7, pp. 37–38. College Station, TX: Stata Press.

### **Also see**

[R] [bsample](http://www.stata.com/manuals/rbsample.pdf#rbsample) — Sampling with replacement